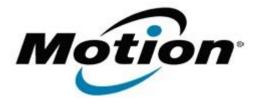

# Motion Computing Software Release Note

| Name                          | LE1700 BIOS AB18                                                                                                    |
|-------------------------------|----------------------------------------------------------------------------------------------------|
| File Name                     | LE1700_BIOS_AB18.zip                                                                                                    |
| Release Date                  | October 13, 2009                                                                                                    |
| This Version                  | AB18                                                                                                    |
| Replaces Version              | AB17 and all previous versions                                                                                                    |
| Intended Users                | Motion Computing advises all LE1700 users to install this update. See Fixes in this Release and Known Issues and Limitations below for more details.                                                                                                    |
| Intended Product              | LE1700 Tablet PCs only                                                                                                    |
| File Size                     | 2.4 MB                                                                                                    |
| Supported Operating<br>System | <ul> <li>Windows XP Tablet Edition 2005*, Version 2002, Service Pack 2 - Installed.</li> <li>Windows Vista, all versions except Windows Vista Home Basic.</li> <li>* Tablet Edition 2005 is included with the free Service Pack 2 download. If you installed Windows XP Service Pack 2 on a Tablet PC, you now have Tablet Edition 2005.</li> </ul> |

## **Fixes in this Release**

- Enable external display video during system boot.
- Fix Novatel E727 WWAN BIOS initialization timing issue.
- Fix random system boot issue related to EC thermal control start-up timing.
- Fix option ROM loader issue that can cause a random POST hang.
- Enable Intel VT technology to support Microsoft Windows Virtual PC under Windows7.
- Fix thermal table issue causing unintended shutdown when both CPUs are at a 100% load.
- Move audio verb table initialization to resolve Microsoft Driver Verifier issue on S3 resume.
- Fix occasional RTC S4 wake issue.

# **Installation and Configuration Instructions**

#### To install the AB18 BIOS update:

- 1. Download the BIOS AB18 file (LE1700\_BIOS\_AB18.zip) and save it to a directory of your choice.
- 2. Unzip the file to a location on your local drive.
- 3. Double-click *Motion LE1700 BIOS AB18.exe* and follow the prompts. Note: Ensure the tablet is using AC power before opening the file.
- 4. The update process may take some time. Do not manually power-off the tablet during the update.
- 5. The tablet will automatically shut down after installing the BIOS.

### Licensing

Refer to your applicable end-user licensing agreement for usage terms.